## **Commonly Used Regex Codes for Qualtrics Surveys – University of Southern Indiana**

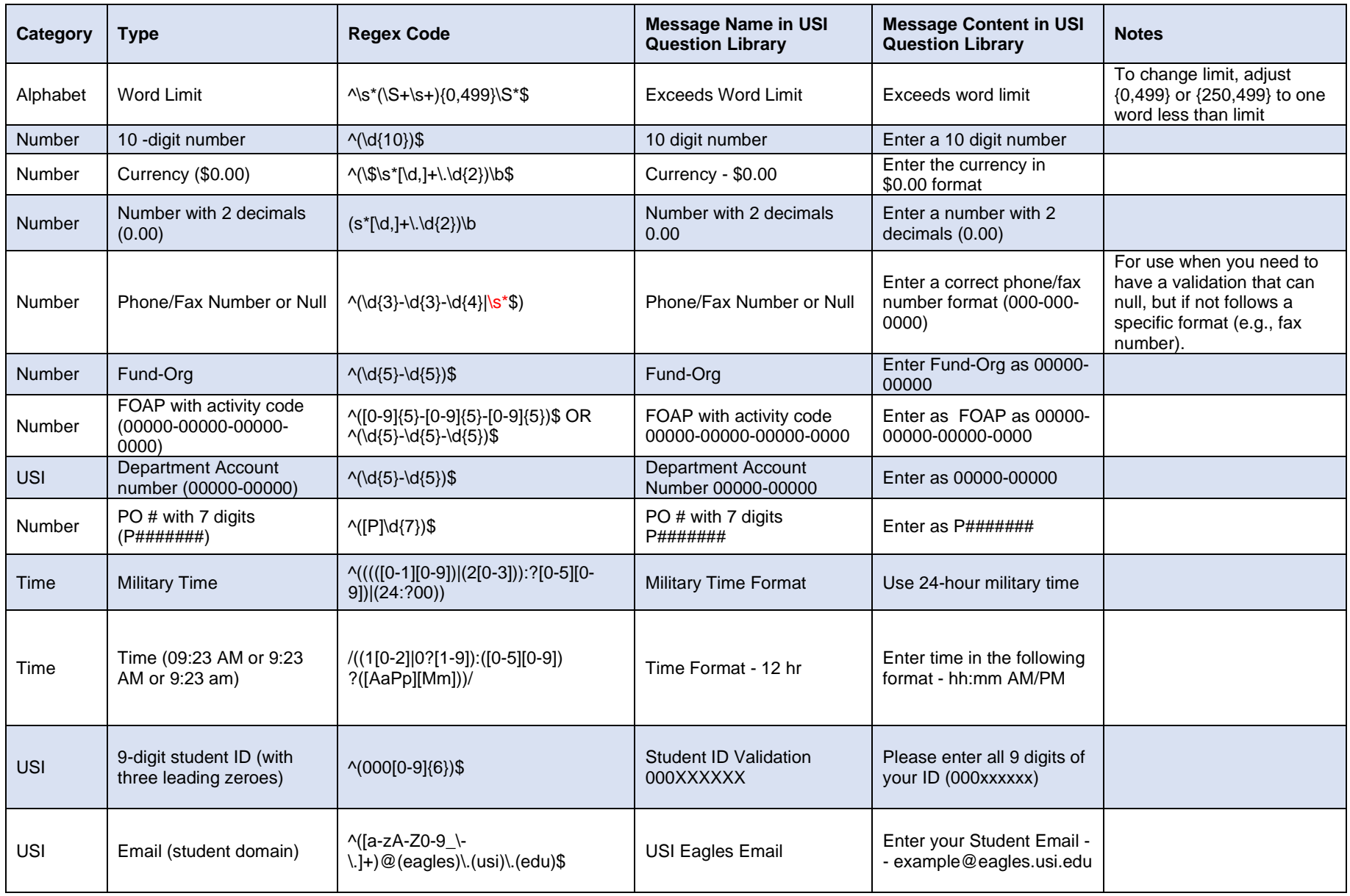

## **Commonly Used Regex Codes for Qualtrics Surveys – University of Southern Indiana**

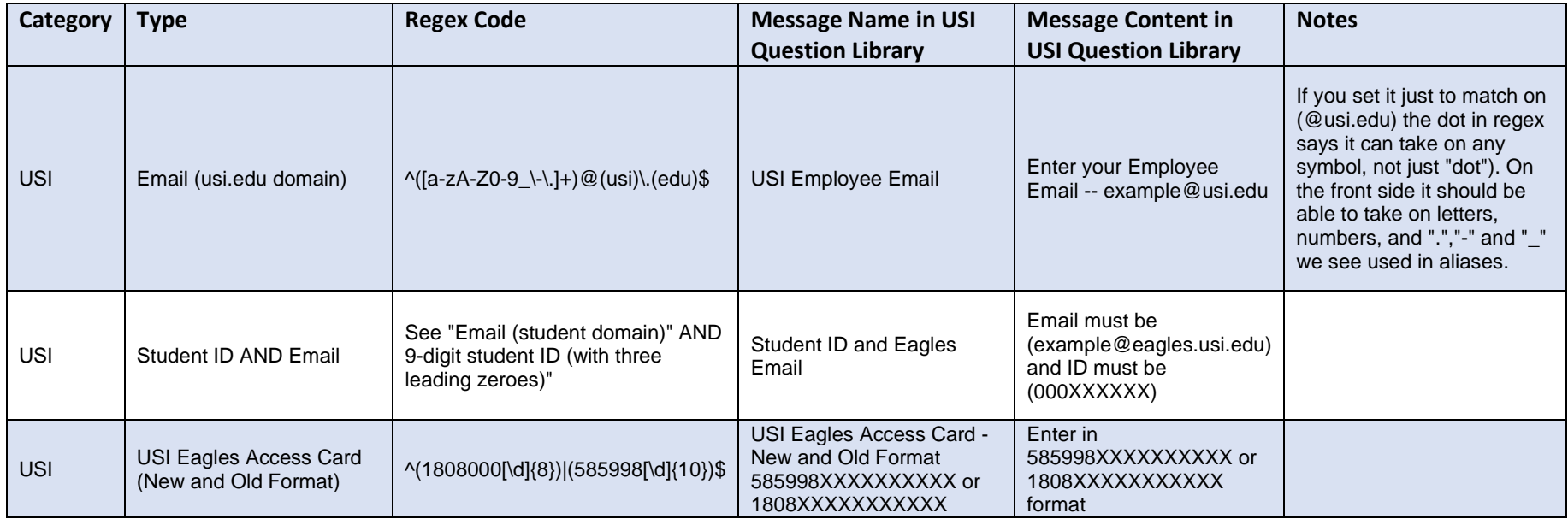